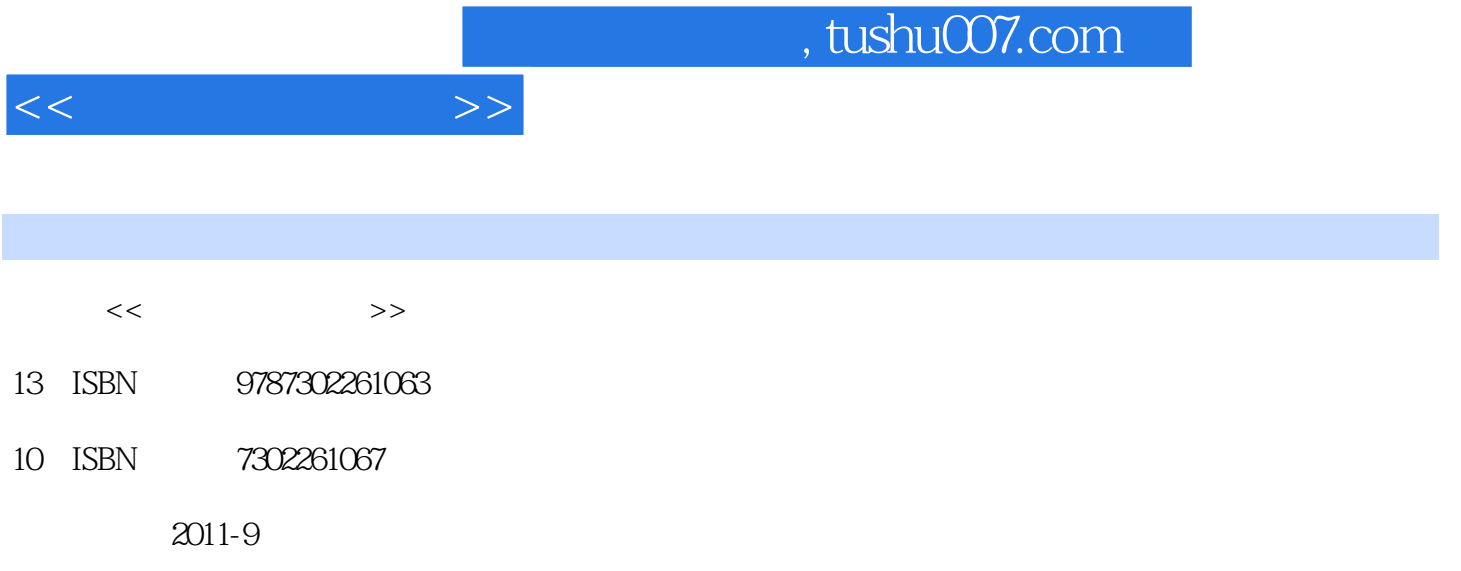

页数:307

PDF

更多资源请访问:http://www.tushu007.com

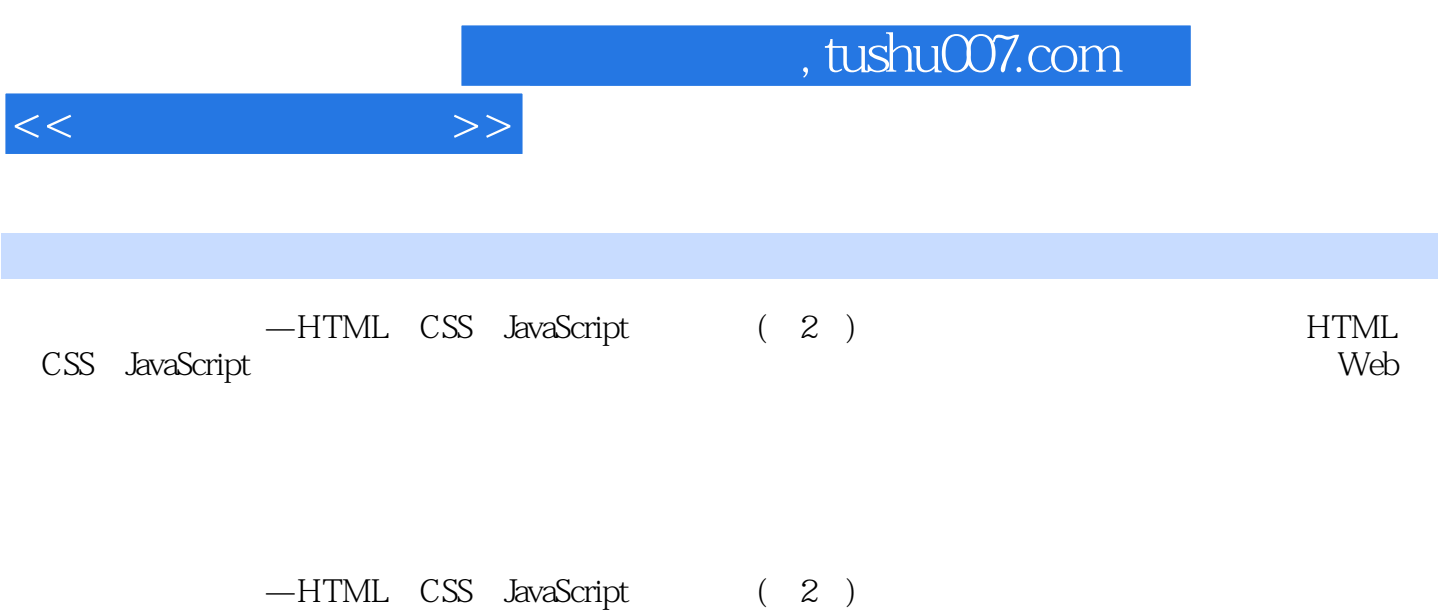

, tushu007.com

 $<<$ 

 $1$  $1.1$  $1.2$  HTML  $1.3$  $1.31$  $1.32$ 1.33 1.34 1.35  $1.4$  $1.41$ 1.42  $1.5$  1.5.1 CSS 1.5.2 JavaScript  $\mathbf{l}$  实验1 2 HTML 2.1 HTML  $21.1$  $21.2$  $21.3$  $21.4$ 22 HTML  $221$ 222  $\frac{23}{24}$ HTML 25 习题2 实验2  $3$  $31$ 31.1  $31.2$ 31.3 31.4  $31.5$  $32$ 33 331 332 333

## $,$  tushu007.com

 $<<$ 

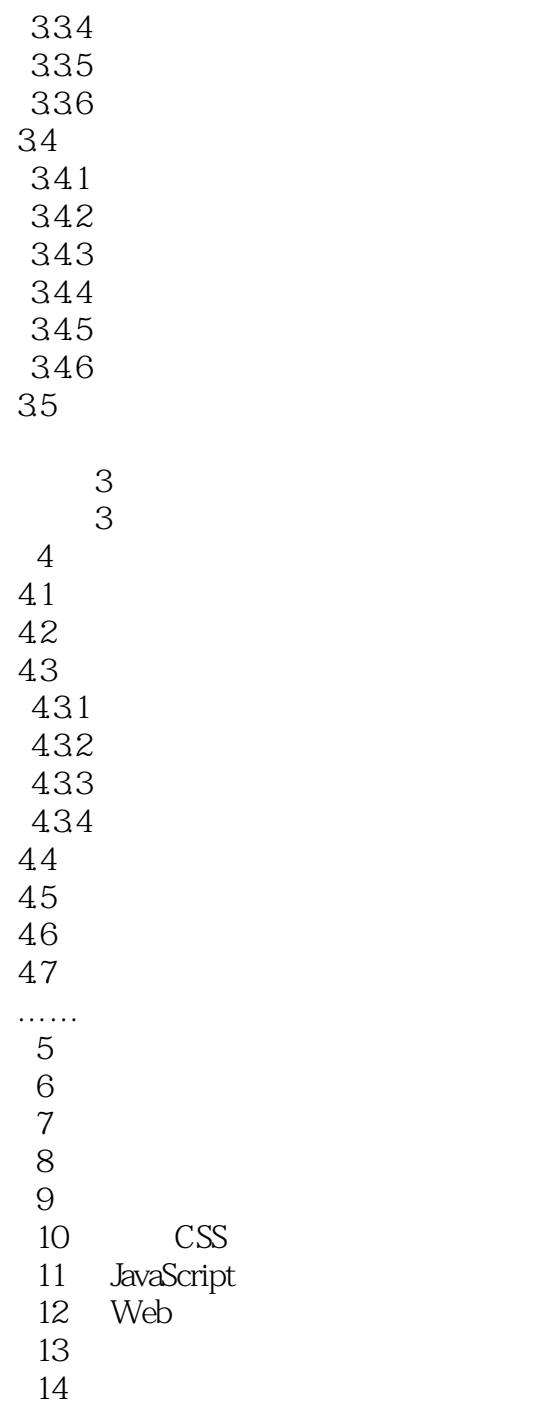

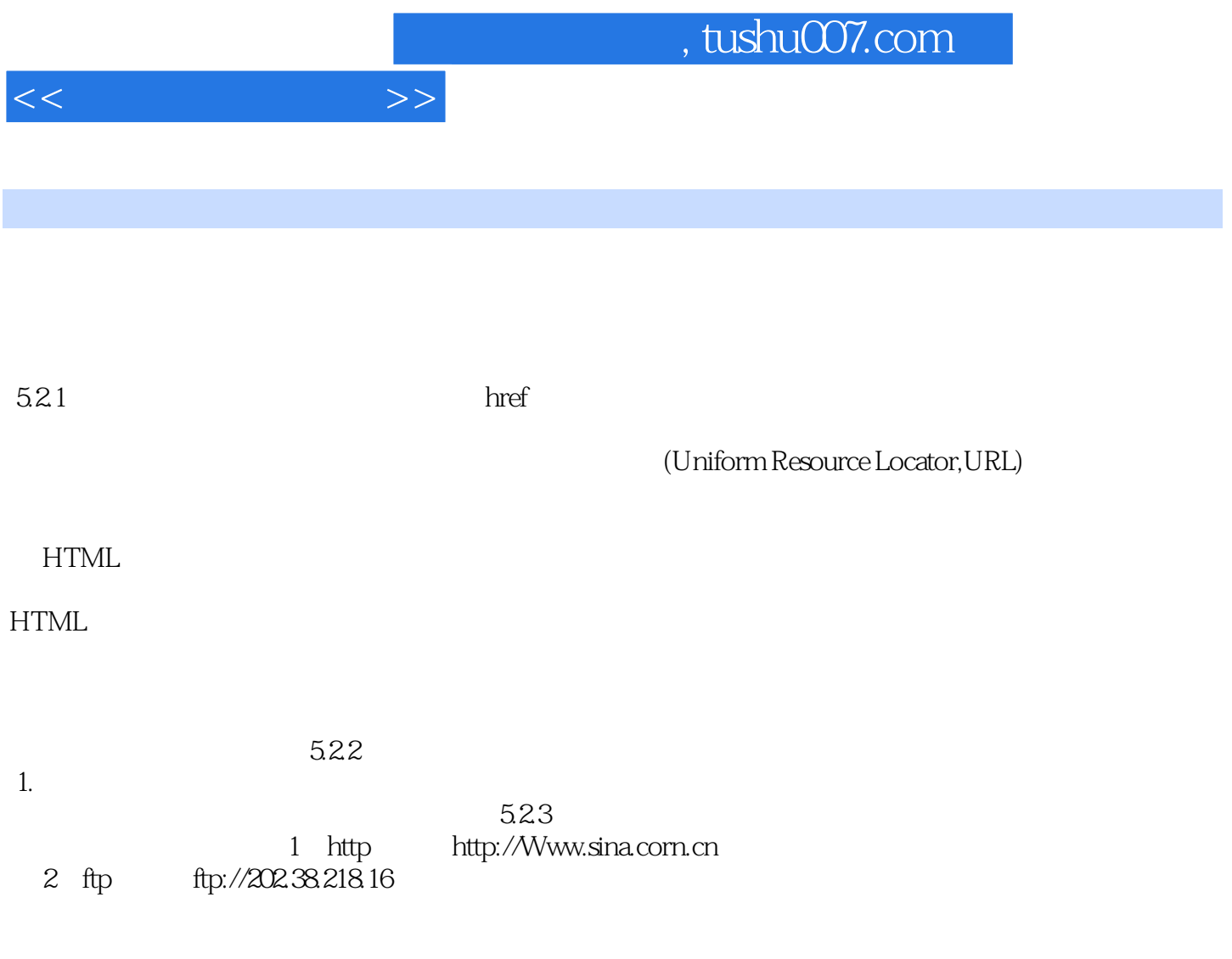

 $2$ 

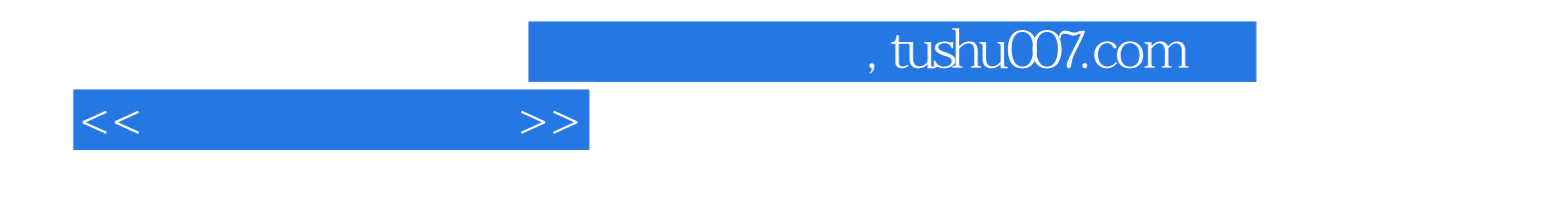

本站所提供下载的PDF图书仅提供预览和简介,请支持正版图书。

更多资源请访问:http://www.tushu007.com